# READ ME FIRST!

## Installing Mascot for the first time?

Please read the notes for specific Windows platforms starting on page 3 before following the installation instructions in Chapter 3 of the Installation and Setup Manual. A complete, up-to-date copy of the Installation and Setup Manual can be found on the Mascot installation CD, (manual.pdf).

## **New: Protein Family Report**

The Protein Family Summary displays search results a page at a time, allowing the results of even the largest searches to be browsed without client-side memory or browser limitations. Proteins are grouped into familes using hierarchical clustering, making protein inference more intuitive and more accurate.

## **New: Percolator Support**

Percolator is a utility from the University of Washington that uses machine learning to re-rank the peptide matches. The goal is to maximise sensitivity for a given false discovery rate.

## **New: Search Multiple Databases**

Multi-select more than one database for a search. This is useful when you want to search a single organism database and include the sequences of common contaminants, such as BSA and trypsin.

#### And lots more

- Export search results as mzIdentML.
- Batch automate quantitation with Mascot Daemon.
- Support for mzML format peak lists.
- 64-bit executables for Windows.

#### Changes since last release

Details of individual changes since the previous major release of Mascot are listed on page 10 of these notes.

#### Last minute additions to documentation

See page 2

# Last minute additions to documentation

- Some third party applications require helper scripts to be installed on the Mascot web server. If Mascot security is enabled, you should be aware that such scripts may create security holes.
- Microsoft Internet Explorer 8 no longer allows text to be pasted into a
  file upload control. This may break the integration between some older,
  third party software and the Mascot search form. If the software vendor
  does not have a fix, you may need to downgrade to Internet Explorer 7
  or 6.
- Under Vista and later, you will be unable to change or repair Mascot via the Windows Control Panel, Programs and Features. To change or repair your installation, run the setup program again (setup32.exe or setup64.exe)
- Growth in the size of NCBInr and UniRef100 has meant that there was no room on the Databases DVD for the IPI files referred to in Chapter 5 of the manual
- For a clean install, the Windows installer will default to the drive with the largest amount of free space, not always drive C:
- The executable called nph-mascot1.exe is for Mascot TD ("BIG" Mascot, where the precursor mass limit of 16 kDa has been removed). It will only be used for searches if enabled in the licence.
- Microsoft Internet Explorer 6 is noticeably slower than other browsers
  when displaying the new, Protein Family Summary. If possible, use one
  of the other supported browsers (help/browser\_help.html).

# Notes for specific Windows Platforms

# Windows 2000

Service pack 4 must be installed

A clean installation of Windows 2000 SP4 includes Windows Installer 2. It is very likely that the installer will already have been upgraded to version 3 in the course of installing other software packages. If not, you will see a message when you try to install Mascot stating that the installer must be upgraded. For Windows Installer 3.x download details, go to http://support.microsoft.com/?kbid=893803

## Windows XP

The latest service pack should be installed

## 64 bit support

XP Professional x64 edition uses IIS 6.0. See the notes about this version of IIS under Windows Server 2003, below.

To install Mascot on XP Professional x64 edition, execute setup64.exe instead of setup32.exe

Note that you cannot mix x86 and x64 nodes in a Mascot cluster. All must be 32-bit or all must be 64-bit

#### Windows firewall

Remember to open port 80 (HTTP) if you want to access the Mascot server from other computers.

The procedure for configuring Windows firewall for a Windows XP search node in a Mascot Cluster is described in Chapter 11 of the Setup & Installation manual.

# Windows Server 2003

The latest service pack should be installed

#### **IIS 6.0**

If a search is submitted from a browser and the connection is broken before the search is complete, the search will be killed. The only known workaround is to use Apache 2.x as your web server.

IIS 6 does not serve files with unknown MIME types. Its default list of MIME types does not include XML schema documents. See Microsoft Knowledge Base article Q326965 for the procedure to add \*.XSD to the

IIS 6 list of MIME types http://support.microsoft.com/default.aspx?scid=kb;en-us;326965

## 64 bit support

To install Mascot on a Server 2003 x64 platform, execute setup64.exe instead of setup32.exe.

Note that you cannot mix x86 and x64 nodes in a Mascot cluster. All must be 32-bit or all must be 64-bit

## **Windows Firewall**

Remember to open port 80 (HTTP) if you want to access the Mascot server from other computers.

The procedure for configuring Windows firewall for a Server 2003 search node in a Mascot Cluster is described in Chapter 11 of the Setup & Installation manual.

## Windows Vista

#### **IIS 7.0**

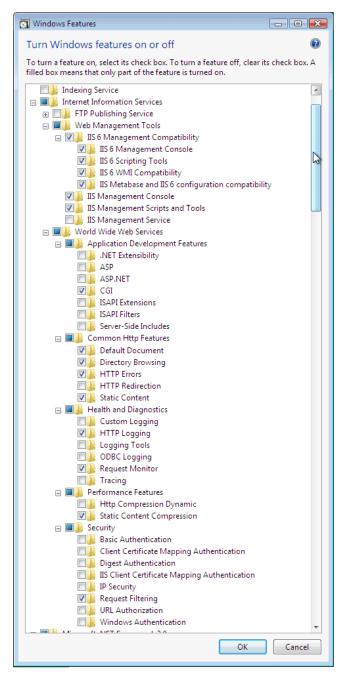

A default installation of IIS 7.0 is not sufficient for running a CGI application such as Mascot. From the Control Panel, choose 'Programs and Features'. Choose 'Turn Windows features on or off'. Expand the node for Internet Information Services and ensure that the checkboxes shown above are checked, in addition to any default selections. Then, choose OK.

## Apache

Mascot 2.3 has been tested with Apache 2.2.4 on Vista. It is not known whether earlier releases of Apache are also compatible with Vista. The procedure is as follows:

- Download the latest Apache MSI installer from <a href="http://httpd.apache.org/download.cgi">http://httpd.apache.org/download.cgi</a>. You must install Apache as Administrator. It is not sufficient to install as a user with administrator privileges. The easiest way to do this is to open a command window by right clicking the start menu item (under accessories) and choosing 'Run as administrator'. Verify that the title bar says 'Administrator: Command prompt'. Execute the installer by typing the filename in this command prompt and pressing return. Accept all defaults.
- 2. At the end of the installation, you will be prompted by Windows firewall. Choose to unblock port 80 (HTTP). Don't be concerned if you see an empty error message at the end of the installation. This is because the installer is unable to start the Apache service.
- 3. Install ActiveState Perl from the Mascot installation CD. Accept all defaults
- 4. Install Mascot
- 5. Copy the Apache configuration settings from the httpd.conf file created in the Mascot config directory and paste them at the end of the Apache httpd.conf file, (in C:\Program Files\Apache Software Foundation\Apache2.2\conf). Save the changes.
- 6. In Windows Explorer, go to the Apache bin directory, (C:\Program Files\Apache Software Foundation\Apache2.2\bin). Right click ApacheMonitor.exe and choose properties. On the compatibility tab, check 'Run this program in compatibility mode for' with 'Windows XP SP2' in the drop-down list, then choose OK.
- 7. Re-start Vista

## 64 bit support

To install Mascot on a 64-bit Vista platform, execute setup64.exe instead of setup32.exe.

Note that you cannot mix x86 and x64 nodes in a Mascot cluster. All must be 32-bit or all must be 64-bit

#### **Windows Firewall**

Remember to open port 80 (HTTP) if you want to access the Mascot server from other computers.

The procedure for configuring Windows firewall for a Vista search node in a Mascot Cluster differs from that shown in Chapter 11 of the Setup & Installation manual as follows:

On each search node, log in as a user with local administrator rights. Go to Control Panel, Network Status and ensure the network connection to the master node is described as Private. If it shows as Public, choose

Control Panel ► Network and Sharing Center ▼ 4g Search P <u>F</u>ile <u>E</u>dit <u>V</u>iew <u>T</u>ools <u>H</u>elp Network and Sharing Center View full map EC-VM12 (This computer) Network (Private network) Customize Access Local and Internet Connection Local Area Connection View status Sharing and Discovery Network discovery On On  $\bigcirc$ Off When file sharing is on, files and printers that you have shared from this computer can be accessed by people on the network.

Turn on file sharing Turn off file sharing Apply

customise to change it. Under *Sharing and Discovery*, Enable *File Sharing*.

Select Administrative Tools and launch Windows Firewall with Advanced Security. Select Inbound Rules in the left hand panel and New Rule in the action panel.

Off

Public folder sharing

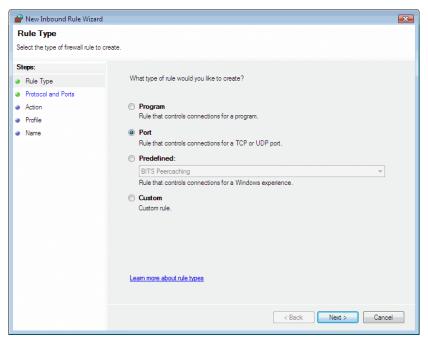

In the wizard, choose Port, Next, TCP, Specific Local Ports, 5001, Next, Allow Connection, Next, Clear the checkbox for Domain and Public, Next, Enter the name as MascotNodePort5001, Finish. The new rule will be added to the list of Inbound Rules.

 $\bigcirc$ 

## Windows Server 2008

The latest service pack should be installed

## IIS 7.0, 7.5

From the Control Panel, choose *Turn Windows features on or off* to launch Server Manager. Select *Go to Roles*, scroll down to *Web Server (IIS)*, and choose *Add Role Services*. Then follow the configuration notes under the Windows Vista section, above

If a search is submitted from a browser and the connection is broken before the search is complete, the search will be killed. The only known workaround is to use Apache 2.x as your web server.

## 64 bit support

To install Mascot on a Server 2008 x64 platform, execute setup64.exe instead of setup32.exe.

Note that you cannot mix x86 and x64 nodes in a Mascot cluster. All must be 32-bit or all must be 64-bit

#### **Windows Firewall**

Remember to open port 80 (HTTP) if you want to access the Mascot server from other computers.

The procedure for configuring Windows firewall for a Server 2008 search node in a Mascot Cluster differs from that shown in Chapter 11. Instead, follow the procedure described above under Windows Vista

# Windows 7

#### **IIS 7.5**

From the Control Panel, choose *Turn Windows features on or off*. Expand the node for Internet Information Services, then follow the configuration notes under the Windows Vista section, above

If a search is submitted from a browser and the connection is broken before the search is complete, the search will be killed. The only known workaround is to use Apache 2.x as your web server.

## 64 bit support

To install Mascot on a Windows 7 x64 platform, execute setup64.exe instead of setup32.exe.

Note that you cannot mix x86 and x64 nodes in a Mascot cluster. All must be 32-bit or all must be 64-bit

#### **Windows Firewall**

Remember to open port 80 (HTTP) if you want to access the Mascot server from other computers.

The procedure for configuring Windows firewall for a Windows 7 search node in a Mascot Cluster differs from that shown in Chapter 11 of the Setup & Installation manual as follows:

On each search node, log in as a user with local administrator rights. Go to Control Panel, Network & Sharing Center and ensure the network connection to the master node is described as Work. If it shows as Public, click on the hyperlink to change it. Choose *Change Advanced sharing settings* and ensure *File and Printer Sharing* is enabled.

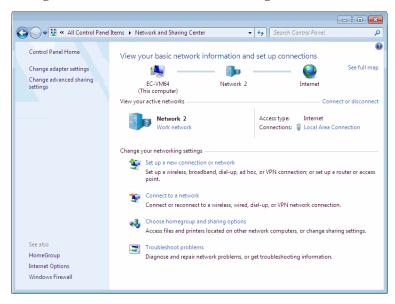

Choose Windows Firewall then Advanced Settings. Select Inbound Rules in the left hand panel and New Rule in the action panel.

In the wizard, choose Port, Next, TCP, Specific Local Ports, 5001, Next, Allow Connection, Next, Clear the checkbox for Domain and Public, Next, Enter the name as MascotNodePort5001, Finish. The new rule will be added to the list of Inbound Rules.

# Changes since Version 2.2.02

| ID   | Title                                                                                            |
|------|--------------------------------------------------------------------------------------------------|
| 203  | Support multiple Fasta databases                                                                 |
| 599  | Installation - service name missing under Windows 2000                                           |
| 781  | Delete a database from mascot.dat, still shows up in Database Status                             |
| 1108 | ignore_ions not working properly                                                                 |
| 1754 | Non-linear progress reports in error tolerant search of large data set                           |
| 1765 | New installation program required                                                                |
| 1792 | Spurious M00251 messages. Warning : Taxonomy 'Viruses' ignored.                                  |
| 1834 | Some URL's in Entrez reports in Protein View are relative                                        |
| 1883 | Daemon check for Analyst 1.x is not correct                                                      |
| 2062 | Master results needs to display flag for unique vs shared                                        |
| 2136 | Select summary (unassigned) has check boxes but no repeat search button.                         |
| 2191 | Add /LARGEADDRESSAWARE flag for Windows                                                          |
| 2196 | Crash when .dat or taxonomy file being updated on server when search starts                      |
| 2209 | New functions for client.pl                                                                      |
| 2233 | Installer fails to set permissions adequately                                                    |
| 2236 | mzData ignores spectra with precursorList count > 1                                              |
| 2246 | ms-getseq.exe and ms-gettaxonomy.exe not working for guest user                                  |
| 2338 | Accession numbers should not be displayed in the status bar.                                     |
| 2341 | Modifications on search form should use single master list                                       |
| 2378 | Reference file entry not completely retrieved for first seq in SwissProt using AC rather than ID |
| 2382 | Changes to not.mascot.dat for Windows installer                                                  |
| 2393 | Support for QUERYLIST to enable repeat search from Select summary                                |
| 2433 | ET search or search with accessions on NA db is wrong                                            |
| 2434 | peptide match parameter discrepancies for multiple NLs                                           |
| 2438 | Reproducible crash in CMassComponent::makeQueryArray                                             |
| 2441 | RDBI Daemon parameter fails to clear decoy/error tolerant                                        |
| 2442 | DNA modifications are not output in Peptide Summary                                              |
| 2443 | progress report is slightly wrong for NA searches with FRAMES                                    |
| 2445 | nph-daemon_helper.pl missing from shipper (required by GPS Explorer)                             |
| 2447 | Confusing error message from Daemon with security and Integra user                               |
| 2448 | get_params.pl fails with Integra system user when security is enabled on Linux                   |
| 2449 | Modifications from hidden list not escaped in search form                                        |

| ID   | Title                                                                                          |
|------|------------------------------------------------------------------------------------------------|
| 2454 | mod_file should be re-written if a user edits it                                               |
| 2455 | Changes requested to modifications configuration editor                                        |
| 2457 | Installer fails if IIS web site is bound to a specific interface or URL contains an IP address |
| 2458 | Installer needs to set permissions on unimod.xml and quantitation.xml                          |
| 2464 | Add the fixed mod delta to the XML export                                                      |
| 2465 | Mascot Daemon 2.2 no longer works with IIS integrated authentication                           |
| 2466 | Need to leak bytes in additional place for quant reports                                       |
| 2467 | ms-monitor fails when shutting down under Windows with ms-lockmem enabled                      |
| 2470 | Support higher charge states (current limit 8+)                                                |
| 2471 | PMF performance improvements                                                                   |
| 2472 | Multiple instances of too many ions error in mzData causes nph-mascot.exe to crash             |
| 2473 | Cannot have space in lcq_dta.exe path name in Daemon                                           |
| 2475 | Quant. Want option to require modified residue to be present.                                  |
| 2476 | Mascot is ignoring mzData retention time information                                           |
| 2477 | Local modification being used in the wrong spectra?                                            |
| 2478 | Perl scripts ouputting http headers with charset=ISO-8859-1                                    |
| 2479 | Invalid etags can get matches                                                                  |
| 2481 | Error tolerant search: discrepancies between Peptide Summary and Peptide View                  |
| 2482 | performance improvements for etag searches                                                     |
| 2483 | In reports, modifications could be hyperlinked to the Unimod entry                             |
| 2484 | Export help not clear                                                                          |
| 2485 | getseq.pl takes a sessionID parameter, but doesn't pass it on to ms-getseq.exe                 |
| 2486 | Kludge modification names for GPS                                                              |
| 2487 | Add proper support for Vista                                                                   |
| 2488 | Installer needs to configure IIS 6 to allow cgi and x-cgi                                      |
| 2489 | The Mascot paths in the registry now have a trailing slash.                                    |
| 2490 | Installer needs to install new config file called mod_aliases                                  |
| 2491 | Configuration Editor bugs roll-up                                                              |
| 2492 | Mascot Security issue with ms-getseq.exe. Change to getseq.pl                                  |
| 2494 | Daemon fails to report all Distiller errors                                                    |
| 2496 | SwissProt taxonomy is partly broken                                                            |
| 2497 | NA searches sometimes crash while writing results file                                         |
| 2498 | Missing graphs - improve error reporting in scripts                                            |
| 2502 | nph-mascot.exe opens all compressed files on node. Should only open required ones?             |

| ID   | Title                                                                                                    |
|------|----------------------------------------------------------------------------------------------------|
| 2503 | emPAI documentation updates                                                                                           |
| 2505 | Add button to display all matches in Peptide View                                                                     |
| 2506 | URL arguments for quant formatting not being passed to export script                                                  |
| 2507 | Daemon drag and drop to repeat a search problems                                                                      |
| 2510 | Search crash after failing to lock with ms-lockmem                                                                    |
| 2511 | MS/MS search speed improvements                                                                                       |
| 2512 | primary_nl string confused if two matches have identical score                                                        |
| 2515 | Cannot remove multiple privileges with single click in security admin                                                 |
| 2516 | Add raw result file to export list                                                                                    |
| 2518 | Daemon should not halt a task if Distiller produces multiple peak lists                                               |
| 2519 | State of hide error tolerant checkbox not passed to protein view                                                      |
| 2520 | Protein view and enzymes created by config editor are incompatible                                                    |
| 2522 | Increase range of charge states available in lcq_dta_shell                                                            |
| 2524 | Intermittent crash with integrated ET mode                                                                            |
| 2529 | Table of matches at bottom of peptide view doesn't always agree with master results                                   |
| 2530 | Scripts and parser had different upper limit on significance threshold                                                |
| 2533 | ms-makesearchlog.exe crashes when corrupt result files encountered                                                    |
| 2534 | Create windows installer patch package                                                                                |
| 2535 | Daemon external process parameter " <resultfilepath>" doesn't return a full path like the help says.</resultfilepath> |
| 2536 | automatic BIG mascot mode                                                                                             |
| 2538 | Intermediate file name is missing or empty. [M00398] - misleading error message.                                      |
| 2539 | Command string for Daemon external processes is truncated unnecessarily at 255 characters                             |
| 2540 | If ITOL not set Mascot will search anyway                                                                             |
| 2541 | If heavy or light isotope not found in Unimod, error messages are unclear                                             |
| 2542 | Master results slow after fix for 2529                                                                                |
| 2543 | Legacy upgrade doesn't remove old ARP entry                                                                           |
| 2544 | High PMF score for single large protein with no enzyme (crazy search)                                                 |
| 2550 | Isotope correction for multiplex quantitation not implemented correctly                                               |
| 2559 | Decoy stats shouldn't be displayed in protein summary for mixed ms and ms-ms                                          |
| 2561 | Configuration editor limits number of residues in cleave and restrict fields to 10.<br>Limit should be 20             |
| 2562 | Protein View fails for hit in peptide summary with a protein score below threshold                                    |
| 2563 | Spurious error message: Error [M00267 - Job -1 - X00875:ms_fileutil] - Failed to lock file                            |
| 2564 | Zero length fasta file causes ms-monitor.exe to crash                                                                 |

| ID   | Title                                                                                       |
|------|---------------------------------------------------------------------------------------------|
| 2566 | Specific case where sequence tag fails                                                      |
| 2567 | ms-searchcontrol.exe should not output warnings if they will confuse client                 |
| 2568 | quantitation normalisation not consistent with help                                         |
| 2569 | Quantitation not reporting protein ratio when there is a single peptide ratio               |
| 2571 | Daemon should automatically remove MGF header lines when merging files                      |
| 2572 | Database maintenance corrupts extended characters which can lead to SetEntriesInAcl errors  |
| 2573 | Swapping database with SeparateLockMem=1 and /3GB /PAE                                      |
| 2574 | Update Daemon help re connection strings for SQL Server                                     |
| 2575 | Add security to client.pl                                                                   |
| 2578 | ms-gettaxonomy.exe fails if you request a tax id of -5 or lower                             |
| 2580 | Small memory leaks                                                                          |
| 2581 | minor ms/ms scoring bugs (no visible symtoms)                                               |
| 2582 | Need paged report for very large result files                                               |
| 2584 | Decoy search on cluster only performs decoy part on first node                              |
| 2589 | ms-review - outputs invalid html if there is no searches.log file                           |
| 2595 | User parameters not HTML escaped during report generation                                   |
| 2597 | No reason why tolerance needs to be set wide for multiplex quantitation                     |
| 2598 | Changing the case of a database name causes problems in Windows                             |
| 2601 | Supply a (sample) contaminants database                                                     |
| 2602 | Increase limit for number of databases to 256                                               |
| 2605 | Improved reporting of protein hit                                                           |
| 2609 | PMF Mixture false positive                                                                  |
| 2612 | Crash with large mod and very large peptide                                                 |
| 2613 | negative modification deltas with BIG mascot are output to result file as huge numbers      |
| 2616 | Over-merging peptide matches when delta is the same                                         |
| 2618 | Charge state in result different from input file                                            |
| 2619 | Incorrect delta mass written to result file when fixed and variable apply to terminus       |
| 2620 | Should probably include merged.dmp in mascot.dat (and supply it) to reduce M00384 warnings. |
| 2622 | Order of etag-results and of pmf queries is variable in result file                         |
| 2623 | Results slow to load in a browser because javascript var lines too long / large             |
| 2626 | Protein view gives: "Fatal error no source defined" when database name contains parentheses |
| 2629 | Rare crash on Windows cluster. No message in error log files                                |
| 2631 | Progress reports for ET search inaccurate                                                   |

| ID   | Title                                                                                                    |
|------|----------------------------------------------------------------------------------------------------|
| 2632 | Upgrade projects to VS2005                                                                                                    |
| 2633 | No point having sort unassigned control in a (protein) select summary                                                                              |
| 2635 | Uniref100 help page needs updating                                                                                                    |
| 2637 | Daemon failing to post correctly to https (ssl enabled) Mascot server                                                                              |
| 2639 | Add support and doco for new MGF field "RAWSCANS".                                                                                                 |
| 2644 | ProteinsInResultsFile set to 2 doesn't include rank 2 peptides with score same as rank 1                                                           |
| 2646 | Protein view: Fatal Error protein sequence has changed since the search was performed when there are base substitution in an error tolerant search |
| 2647 | Add support for UltraSPARC T1 and T2, and IV+ processors                                                                                           |
| 2648 | Minor CSV format changes for export script                                                                                                    |
| 2650 | Mascot Daemon crash if number of formats supported by Distiller is reduced (e.g. uninstall Agilent MassHunter support)                             |
| 2659 | Don't use peptide length limit in error tolerant search                                                                                            |
| 2662 | Configuration Editor should use the system locale                                                                                                  |
| 2663 | Crash with multiple subclusters                                                                                                    |
| 2664 | PKL files with charge as float breaks Daemon merge                                                                                                 |
| 2666 | Quantitation method can not be found [M00473] when there are strings containing multiple consecutive spaces in name.                               |
| 2668 | protein_view.pl should take enzyme definition from the results file                                                                                |
| 2669 | BIG mascot mode has a few problems                                                                                                    |
| 2670 | Error M00248 - Invalid taxonomy name class (authority  ) and (unpublished name  )                                                                  |
| 2671 | new version Uniprot SwissProt 56 has changed format for fasta                                                                                      |
| 2673 | Spurious 'Too many modifications' message for quantitation method                                                                                  |
| 2674 | Need to change certain text labels in ms_config Instruments section                                                                                |
| 2675 | small databases with mutliple threads are not iterated properly                                                                                    |
| 2676 | Daemon follow up loses track of Distiller project after first follow up                                                                            |
| 2678 | Illegal division by zero at ./quant_subs.pl line 3653                                                                                              |
| 2679 | Cannot have same modification appearing in more than one component in quantitation method                                                          |
| 2680 | ms-config crashes on empty environment                                                                                                    |
| 2681 | Crash when writing to ipc.log, or rarely other log files. The ctime function is not thread safe                                                    |
| 2683 | Inconsistent report of quant method mods at the bottom of peptide summary.                                                                         |
| 2685 | Mascot Integra Daemon not starting tasks with a long parameterset name                                                                             |
| 2686 | If two local definitions in a quantitation method, second is ignored                                                                               |
| 2688 | Change minimum ms-ms fragment tolerance in search form so that users don"t have to switch units to mmu                                             |

| ID   | Title                                                                                      |
|------|--------------------------------------------------------------------------------------------|
| 2689 | Parser functions requiring a string must not be passed a perl number                       |
| 2692 | implement mzML input data format                                                           |
| 2693 | More problems with large variable mods                                                     |
| 2694 | Can't lock both SwissProt and NCBInr on Server 2003 (x64) cluster                          |
| 2696 | Selecting Merge MS/MS into single search and Distiller peak list format mzData gives error |
| 2697 | Crash with average quantitation protocol and no variable mods.                             |
| 2699 | pass spectrumID as SCANS in mzData                                                         |
| 2701 | Masses in help page are out of date                                                        |
| 2702 | Daemon fatal error with myODBC 5.1.5                                                       |
| 2705 | Need documentation for different neutral loss types somewhere                              |
| 2706 | index.html on databases DVD needs updating for 64 bit windows                              |
| 2707 | lcq_dta_shell.pl still using 1.008 for proton mass                                         |
| 2709 | Change Daemon to have default Min. Scans / Group of 1 for lcq_dta.exe                      |
| 2711 | Crash on public web site with multiple very large modifications (glycosylations)           |
| 2717 | Export with show_queries=1 or query_master=1 will run out of memory on large result file   |
| 2719 | Some very short peptides with very low scores missed in multi-threaded search              |
| 2720 | taxonomy ignored warning is reported twice                                                 |
| 2721 | Support IPv6 in the search log                                                             |
| 2722 | Search of Trembl crashes before it can even get started when "constrain search" is true.   |
| 2723 | Crash with ETD-CID Instrument                                                              |
| 2725 | Configuration Editor allows duplicate values for report_ratio name                         |
| 2726 | Select summary should not collapse matches for different charge states                     |
| 2733 | Database maintenance doesn't set number of threads correctly in some cases                 |
| 2735 | ms-ms mzData file fails with out of memory if first spectrum is ms with 8000 peaks         |
| 2738 | Add support for Distiller quantitation into Daemon so as to enable batch automation        |
| 2740 | Add charge states "2+, 3+, and 4+" to search form for ETD                                  |
| 2741 | In Daemon, support MDRO IPeakListFormatOptions4 functions                                  |
| 2742 | mascot.dll memory leak has become unacceptable. Add work-around to Daemon                  |
| 2743 | Add a security task that set a separate query limit for no enzyme searches                 |
| 2744 | Test search fails when there are multiple sub-clusters                                     |
| 2745 | Daemon should provide proper UI for web authentication username and password               |
| 2746 | semi-specific enzyme or ET search on NA databases doesn't properly count number of Xs      |

| ID   | Title                                                                                                    |
|------|----------------------------------------------------------------------------------------------------|
| 2748 | Failure to read .stats file doesn't report an error                                                       |
| 2751 | Error M00251 - taxonomy indexes ignored when searching SwissProt with large number of threads.            |
| 2752 | homology thresholds can differ in cluster and standalone mode or with different chunks                    |
| 2753 | Mass of electron not considered when reading from dta files.                                              |
| 2754 | discrepancies in mod deltas as output to dat-file                                                         |
| 2757 | Update Configuration Editor to support quantitation_2.xsd                                                 |
| 2760 | quant_subs.pl crashes when normalisation either average or median and some peptide matches have no ratios |
| 2761 | Integrate Mascot Percolator                                                                               |
| 2763 | Add support for analysisXML (now called mzIdentML)                                                        |
| 2764 | Export script fails to include error tolerant matches in pepXML                                           |
| 2766 | Update IPI help pages                                                                                     |
| 2767 | Allowed p value for significance threshold should be 1E-18 $<$ p $<$ 1                                    |
| 2768 | iTRAQ reporter ion masses don't allow for loss of electron                                                |
| 2769 | Mascot Daemon Parameter editor needs to allow multiple fasta                                              |
| 2770 | ms-monitor checks far too frequently for fasta file changes                                               |
| 2771 | If a set of values is identical, should report SD(geo) as 1.0, not NN                                     |
| 2778 | Add MALDI-ISD option to Instruments file                                                                  |
| 2780 | Daemon needs heartbeat function for Integra                                                               |
| 2784 | Add copy and paste for command line to export script                                                      |
| 2785 | If file path and name are too long Daemon can not open the data file                                      |
| 2786 | Mascot Daemon hyperlink to Protein Family Summary for large MS/MS                                         |
| 2790 | Peptide view not listing fixed mods specified in quant method                                             |
| 2791 | Config editor hangs when deleting quant ratios                                                            |
| 2793 | Save an index into the mgf/pkl/dta file for mzIdentML export                                              |
| 2797 | Update test search and change template name to do_not_delete.asc                                          |
| 2799 | Duplicate fasta filenames in different paths cause confusion                                              |
| 2804 | Update multiplex to handle isobaric peptides (IPTL)                                                       |
| 2805 | Taxonomy entry with apostrophe breaks search form cookies                                                 |
| 2814 | Speed up for mzIdentML exporter when creating fragment ions                                               |
| 2815 | Fragment masses wrong when ET mod applies to fixed mod site                                               |
| 2823 | If IgnoreIonsScoreBelow is not zero in mascot.dat, cannot set to zero in form                             |
| 2824 | ms-monitor.exe crash when multiple threads write to monitor.log at same time                              |